**Gearbox Полная версия Скачать бесплатно [Mac/Win]**

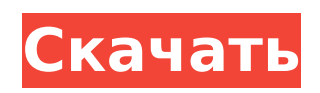

**Gearbox Crack+ [Win/Mac] [Latest-2022]**

• Позволяет создавать резервные копии • Позволяет создавать задания с одновременной работой • Позволяет выполнять резервное копирование • Переименовывает файлы • Удаляет файлы • Копирует файлы • Создает каталоги • Выполняет переименование и

копирование • Предоставляет возможность запуска программы при запуске системы. • Создает отчеты о резервном копировании и статусе задания. • Выполняет резервное копирование и задания через удаленный веб-доступ к страницам. пятница, 22 сентября 2012 г. Nrrd2 — новый пакет R, который поможет вам работать с данными NDarray Сообщество R имеет большое количество уже существующих инструментов для работы с матричными и массивными данными. Нередко можно найти

примеры на StackOverflow или даже в блогах сообщества. В отличие от этого, существует очень мало инструментов, специально предназначенных для работы с NDarray, и еще меньше пакетов, обеспечивающих более высокий уровень абстракции для NDarray. Я рад сообщить, что в течение последних недель я работал над пакетом, который является частью глобального портфолио R-Juggernaut. Это пакет Nrrd2, и это первый пакет в портфолио, в котором я активно и существенно

установить и использовать. Итак, что делает этот пакет, так это помогает вам обрабатывать NDarray со структурой в R data.frame. Чтобы увидеть хороший пример этого в

участвовал. Пакет Nrrd2 все еще находится на очень ранней стадии, и я покажу только прототип того, как работать с матричными данными. Поэтому, даже если вы хотите попробовать это прямо сейчас, могут быть некоторые ошибки или особенности. Но первая версия уже есть на GitHub, и вскоре будет еще один пост о том, как ее

действии, взгляните на пакет Nrrd2. Он имеет довольно длинный список конкретных примеров, поэтому я предлагаю вам его использовать. Чтобы быстро взглянуть на очень простой пример того, что он предоставляет, взгляните на код ниже: Итак, здесь происходит преобразование вашего объекта NDarray в матрицу. И что вы, возможно, захотите отметить на этом этапе, так это то, что обычно это ЕДИНСТВЕННЫЙ способ преобразовать ваши объекты NDarray в матрицу.Если вы

попытаетесь напрямую преобразовать объект NDarray в матрицу, вы можете столкнуться с несколькими проблемами. Вопервых, вы должны иметь в виду, что если вы попытаетесь напрямую преобразовать свой объект в матрицу, вы в конечном итоге будете использовать измерение, соответствующее первому измерению.

**Gearbox (Final 2022)**

Gearbox — это инструмент, который

позволяет создавать новые резервные копии, а также восстанавливать их при необходимости. Таким образом, ваши важные данные всегда в безопасности и могут быть восстановлены в случае сбоя операционной системы. Gearbox предоставляет вам две вкладки для управления вашими резервными копиями. По умолчанию в первом отображаются все задания с их именами и описаниями, а во втором отображается содержимое каждого задания. Чтобы создать резервную

копию, вам просто нужно выбрать один или несколько каталогов или мест и назначить для них источник. Программа автоматически сохранит данные в место назначения, и вы будете проинформированы, когда что-то изменится. Например, вы можете заранее создать резервную копию и восстановить ее по требованию в случае сбоя операционной системы. Если в уже сохраненные файлы внесены изменения, вы можете быть проинформированы об этом заранее. Вы также сможете

копировать и перемещать файлы или папки. Однако, если программа обнаружит ошибку при сохранении данных, вы будете проинформированы об этом. По умолчанию вы можете выбрать сообщение об ошибке из списка, содержащего более 50 сообщений об ошибках. Текст можно изменить, чтобы сделать его более понятным. Программа предоставляет возможность выбирать несколько

заданий резервного копирования, чтобы вы могли назначать этим резервным копиям разные места и

каталоги. Таким образом, вы сможете упорядочивать и сортировать данные по нужным критериям. Gearbox позволяет удалять файлы резервных копий из папок их назначения. Эта операция происходит при удалении исходных данных этих файлов. Вы также можете добавить знак в конце имени файла, который указывает, что этот файл был изменен. Таким образом, при восстановлении резервной копии вы также будете проинформированы обо всех изменениях, которые были внесены

в исходный файл. Программа запускается автоматически, поэтому вы можете остановить ее в любой момент, когда необходимые данные будут сохранены. В противном случае вы можете запустить программное обеспечение вручную, когда вам удобно. Вы можете настроить Gearbox для настройки удаленного доступа, чтобы управлять своими резервными копиями с настольного компьютера. Это позволяет сохранить информацию об учетной записи и исходные данные. Затем

программное обеспечение автоматически начнет доступ к выбранному источнику, если оно не было запущено вручную. Во избежание перегрузки удаленного компьютера необходимо настроить резервное копирование на ежедневное или еженедельное выполнение. Таким образом, задание резервного копирования будет оцениваться несколько раз в день или в неделю. Программа также позволяет добавлять правила уведомления. Когда происходит определенное событие 1709e42c4c

Сделайте снимок и быстро найдите его позже с помощью инструмента поиска изображений, который сопоставляет фотографии с онлайнконтентом, например изображениями постеров фильмов. Если вы ищете самую последнюю или лучшую фотографию, в Интернете вы найдете больше сайтов для обмена фотографиями, чем вы можете потрясти! У нас есть тысячи фотографий на нашем

## сайте, начиная с того дня, когда он был добавлен, и заканчивая

фотографиями 80-х годов. . . . . . . . Все, что вам нужно сделать, это открыть свою фотографию на нашем сайте и ввести изображение в разделе «Ваш поиск». В течение миллисекунд наша надежная база данных сделает все остальное. Он возвращает результаты с миниатюрой изображения и заголовком, что означает, что вы можете просматривать различные категории и мгновенно находить свое изображение. . . . . . . . . Вы

также можете загрузить изображения, найти которые поможет наша база данных. Он также имеет функции изменения цвета и размера изображения, что позволяет максимально увеличить размер фотографии и увидеть наилучшие результаты. . . . . . . . . Наш поиск фотографий бесплатен и прост в использовании. Если есть какой-либо другой способ, которым мы можем вам помочь, просто дайте нам знать! . . . . . . . . . . . . . . . . . . . . . . . . . . . . . . . . . . . . . . . . . . . . . . . . . . . .

+ Создание резервных копий для вашего ПК. Он имеет функцию планирования заданий для простого создания резервных копий. + Делайте расширенные копии ваших файлов — вы можете создавать резервные копии целых папок или выбранных файлов. + Интегрирован с панелью задач Windows Vista и значками рабочего стола. + Настроить текст и цвет окна. + Все файлы в каталоге будут заархивированы при создании

резервной копии с той же опцией. Чтобы запланировать резервное копирование в Gearbox, вам нужно выбрать место для резервных копий. Затем программа создаст в этом месте новую папку для каждой резервной копии. Затем вы можете выбрать файлы для резервного копирования, и программное обеспечение отдаст приоритет этим файлам в резервной копии. Gearbox — удобная утилита для резервного копирования, гарантирующая, что вы не потеряете данные из-за сбоя системы. Вы можете сделать

резервную копию в любое время и даже после перезагрузки компьютера, поэтому никогда не останетесь незащищенными. Gearbox позволяет создавать, планировать и архивировать резервные копии ваших данных, включая музыку, изображения, видео и файлы. Он имеет простой в использовании интерфейс и хорошо организованный набор опций. Gearbox работает вместе с Windows, что упрощает интеграцию приложения с системами управления вашего ПК. Встроенный

планировщик упрощает планирование автоматического запуска резервного копирования. Приложением можно управлять локально или удаленно. Для этого вы должны разрешить удаленный доступ в Интернет в настройках приложения. Для этого необходимо назначить идентификатор пользователя и пароль. Если вы хотите управлять своими резервными копиями локально, вы можете отсортировать резервные копии по размеру и количеству. Вы можете установить условия для

пометки дубликатов или архивирования файлов. Короче говоря, этот инструмент позволяет без проблем создавать резервные копии для вашего ПК. Характеристики коробки передач: + Резервный файл и папки + Резервное копирование по расписанию + Расширенные настройки резервного копирования файлов и папок + Совместимость с Windows Vista + Аппаратное или сетевое резервное копирование + Несколько источников резервного копирования + Управление с

помощью панели задач Windows и значков на рабочем столе + Подробная онлайн-справка + 7 типов резервного копирования: система, оборудование, музыка, изображения, видео, папки, документы и архивы + Сделайте резервную копию ваших данных перед их изменением + Расширенные настройки текста и цветов + Варианты создания нескольких резервных копий одного и того же источника (например, вы можете сделать резервную копию всех своих изображений в одну

резервную копию) + Может выполнять удаленное резервное копирование через Интернет + Позволяет создать ZIP-пакет из нескольких резервных копий Cabweaver — мощная файловая арка

**System Requirements For Gearbox:**

Минимум: ОС: Win7 64-разрядная (Win7 SP1 64-разрядная). Процессор: Intel Core i5-4570 с тактовой частотой 3,20 ГГц (Sandy Bridge) или AMD Phenom II X6 1045T с тактовой частотой 3,00 ГГц (Phenom II). Память: 8 ГБ ОЗУ Графика: Intel HD4000 или AMD R5 M330 или аналогичный. DirectX: версия 9.0 Хранилище: 3 ГБ свободного места Сеть: широкополосное подключение к Интернету Дополнительный:

## Related links: